## **Using Wildcard Characters in Data Searches**

Ranges and/or logical search characters can be used when you are searching for records. The following is a list of wildcard characters and examples of their use. Not all these characters can be used in all fields. For example, you cannot use the wildcard character (\*) in a date field Note: Munis is case-sensitive, so a name entered as John Doe in Munis would not be found if you enter JOHN DOE in the name field when doing a search.

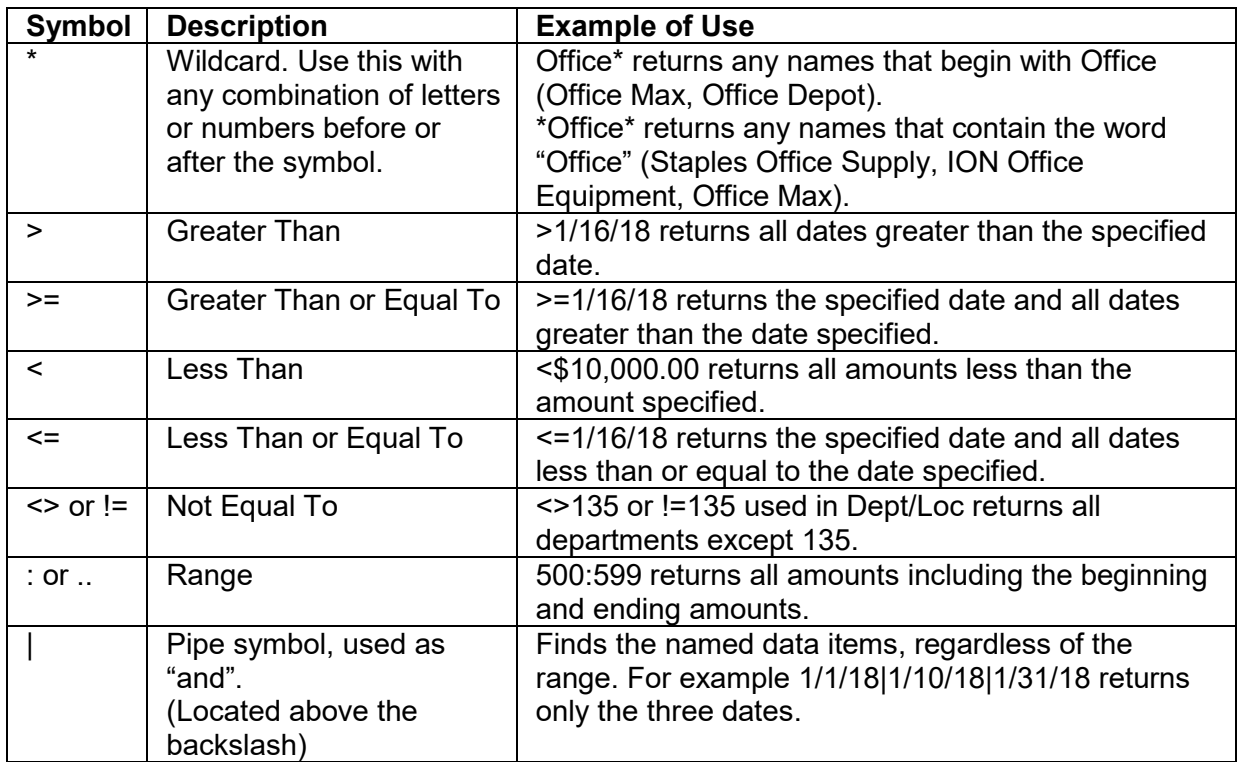